# **Título del Curso:** Excel Básico D**uración: 10** *horas*

**Instructor:** José Juan Villarruel Preciado **Cel.** 2221 985 881 <https://todoconexcel.com/excel-basico/>

#### **Objetivo General:**

*Que el participante aprenda a Utilizar las Herramientas Básicas de Microsoft Excel, para Manipular Información y Resolver Problemas comúnmente presentes en el ámbito laboral y así incrementar la productividad y eficiencia en el trabajo.*

#### **Dirigido a:**

*Este curso va dirigida a personas que suelan trabajar en sus computadoras con información como carteras de clientes y proveedores y/o registro de inventarios entre otros.*

#### **Objetivos Específicos, el participante aprenderá a:**

- *1.- Identificar las partes que componen la ventana de Excel*
- *2.- Manipular Celdas, Filas y Columnas*
- *3.- Aplicar Formato a Celdas*
- *4.- Identificar los Operadores y su Jerarquía*
- *5.- Utilizar Referencias Fijas y Relativas*
- *6.- Utilizar Funciones Matemáticas Básicas*
- *7.- Ordenar Información*
- *8.- Filtrar Información*
- *9.- Buscar y/o Remplazar Información*
- *10.-Configurar Encabezados y Pies de Página para impresión*
- *11.-Graficar Datos*
- *12.-Insertar Imágenes, Formas y Figuras*

#### **Temas contemplados en el curso:**

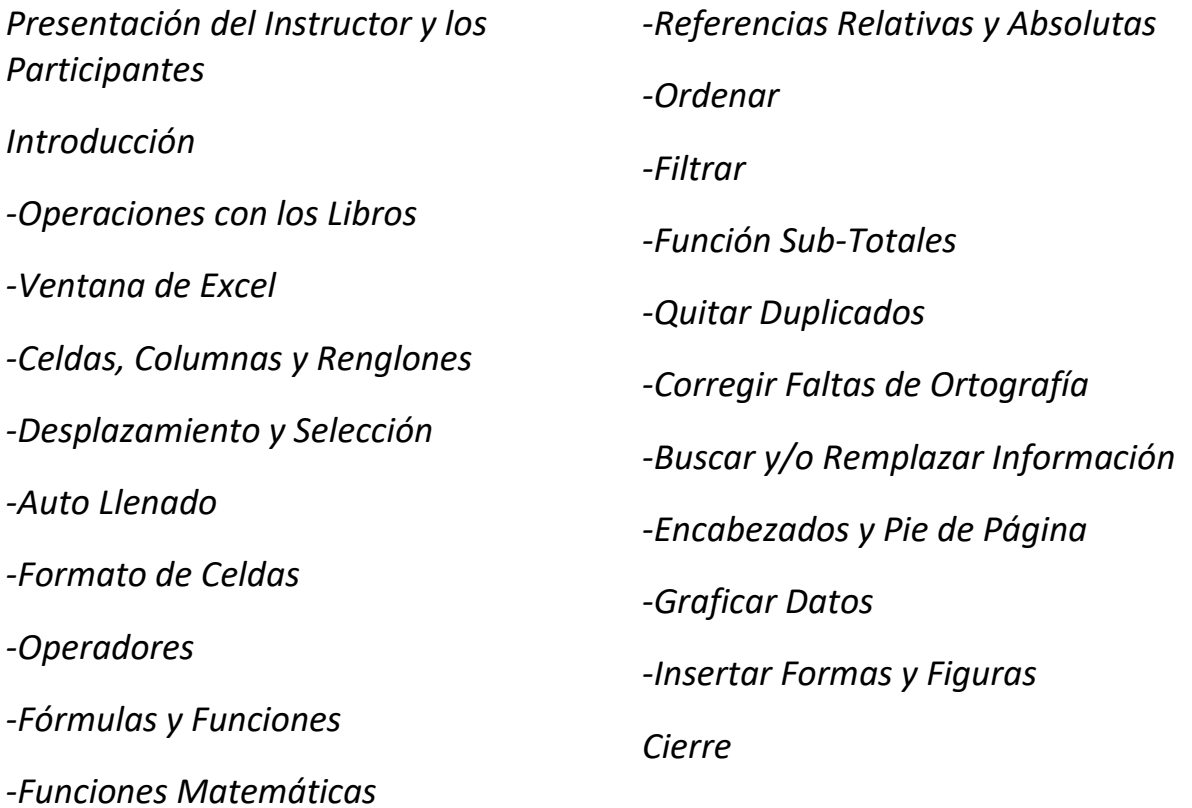

#### **Metodología**

*-Se hará la presentación de los temas mencionados previamente en el transcurso del curso, resolviendo todas las dudas que pudieran surgir del mismo*

*-Se proporcionará un libro de trabajo digital en el cual los participantes podrán realizar los ejercicios sugeridos y ver su aplicación*

*-Se proporcionará un Manual del Participante en formato .pdf el cual contendrá un resume general de cómo usar cada una de las herramientas y/o funciones contempladas en el curso* 

*-La presentación se hará en el entorno de Microsoft Excel 2019 o en la versión solicitada* 

#### **Observaciones**

*-Se requiere de un proyector y un lugar apropiado para su impartición*

*-Se sugiere que los participantes traigan una Lap-Top o Tablet para poder tomar anotaciones y realizar los ejercicios incluidos*

*-Se extenderá sin costo extra, una Constancia DC-3 por participante si así lo requiere la empresa, misma que tendrá validez ante la STPS*

### **Ventajas de saber usar Excel**

- ➢ *Llevar un control minucioso de cartera de clientes e inventarios*
- ➢ *Presentar reportes y resúmenes de información, destacando puntos clave para la toma de decisiones.*
- ➢ *Considerable ahorro de tiempo, al automatizar procesos repetitivos.*
- ➢ *Y en general, llevar el control de toda una organización.*
- ➢ *Consecuentemente, ahorros enormes al implementar soluciones basadas en Excel desarrolladas por Usted o su personal, sin gastar en software y licencias.*

## **Material Incluido**

- *1.- Libro de Trabajo*
- *2.- Manual del Participante*
- *3.- Constancia DC-3 (Si esta es solicitada)*